# **DCube**

# **Manuale di Gestione**

## **Sommario**

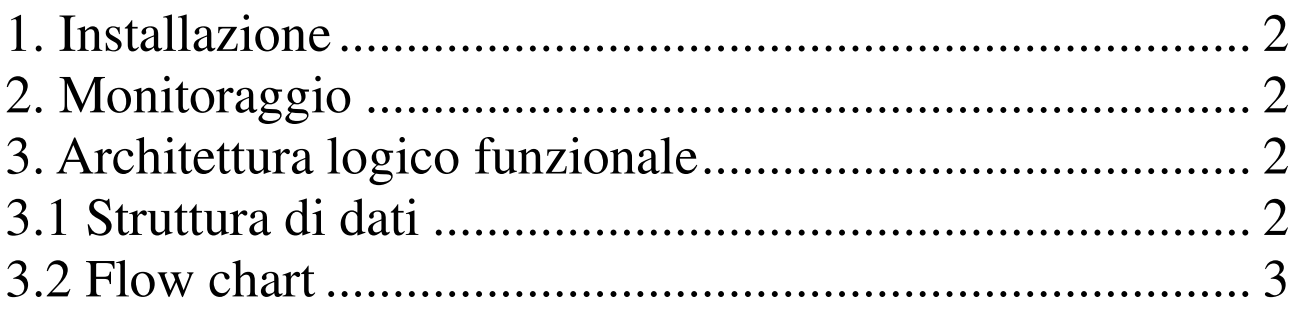

### **1. Installazione**

**Sistemi operativi supportati:** CentOS 6.X; CentOS 7.X; Debian 8.X; RHEL 6.X. **Software richiesto**: MariaDB o MySQL; PHP 5.6 +; nginx 1.6.3; memcached 1.4.30; **Spazio su disco**: si richede un hard disk di 60 GB.

### **2. Monitoraggio**

Installazione agent Zabbix;

### **3. Architettura logico funzionale**

#### **3.1 Struttura di dati**

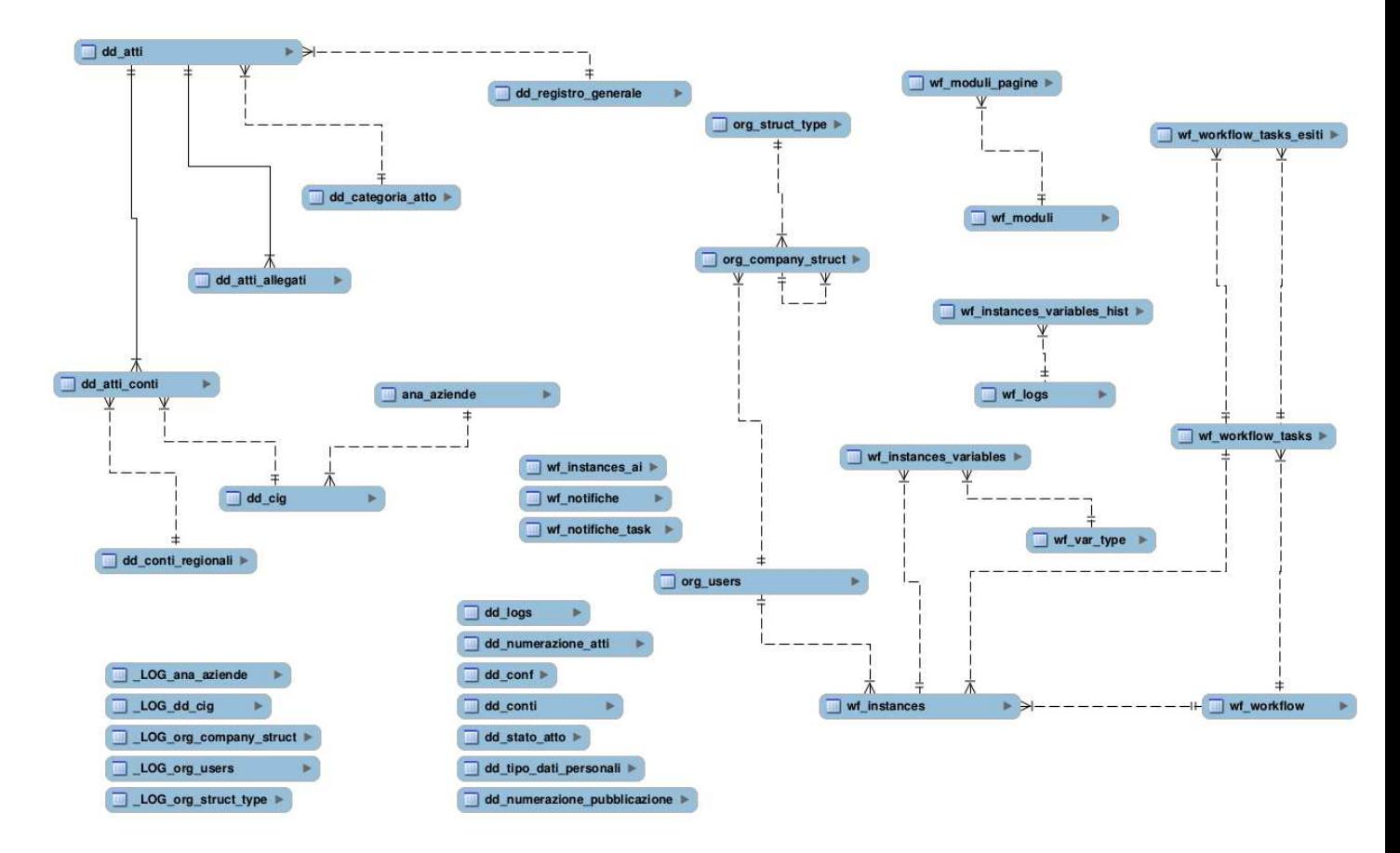

#### **3.2 Flow chart**

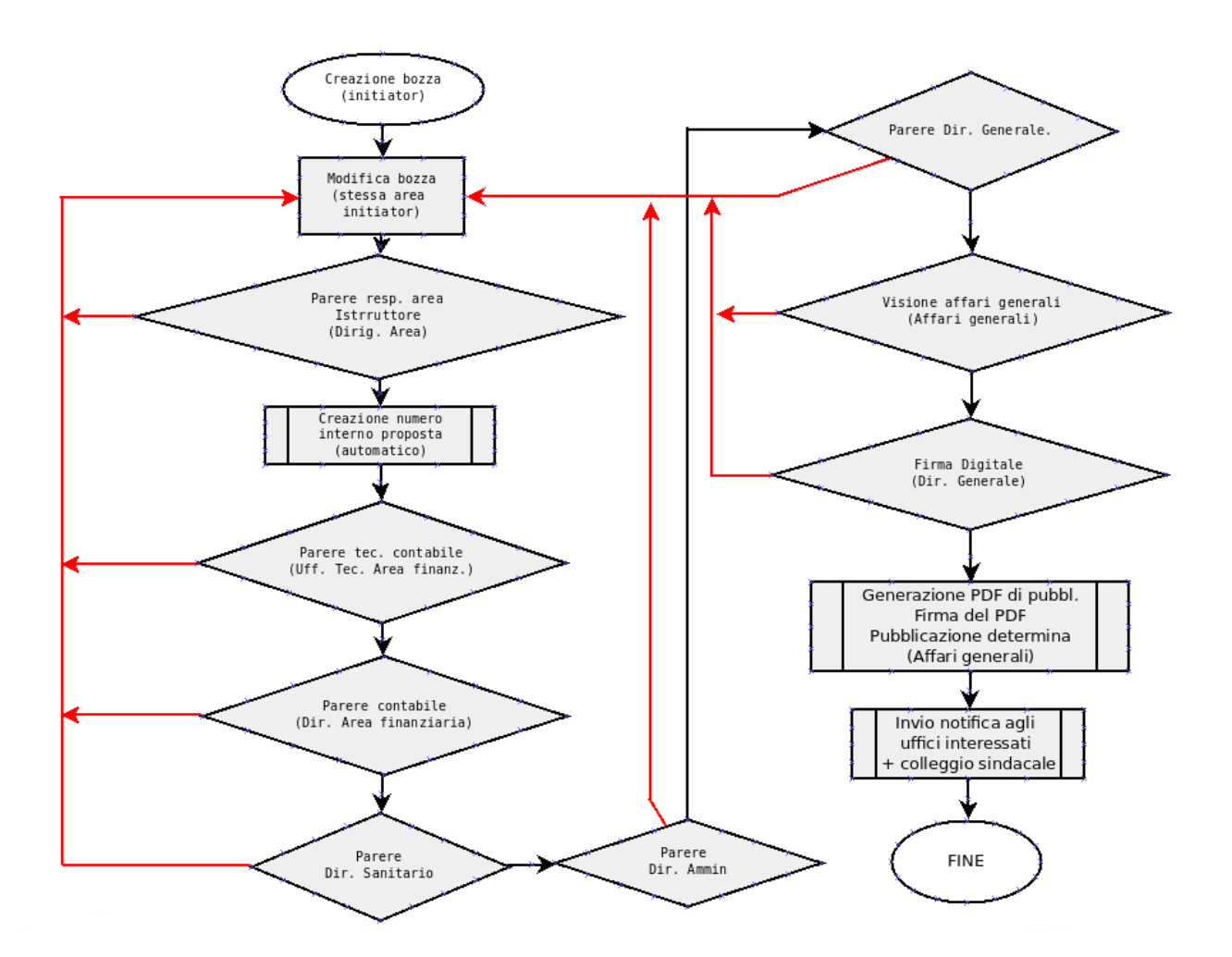

**WORKFLOW DELIBERE** 

#### **WORKFLOW DETERMINE**

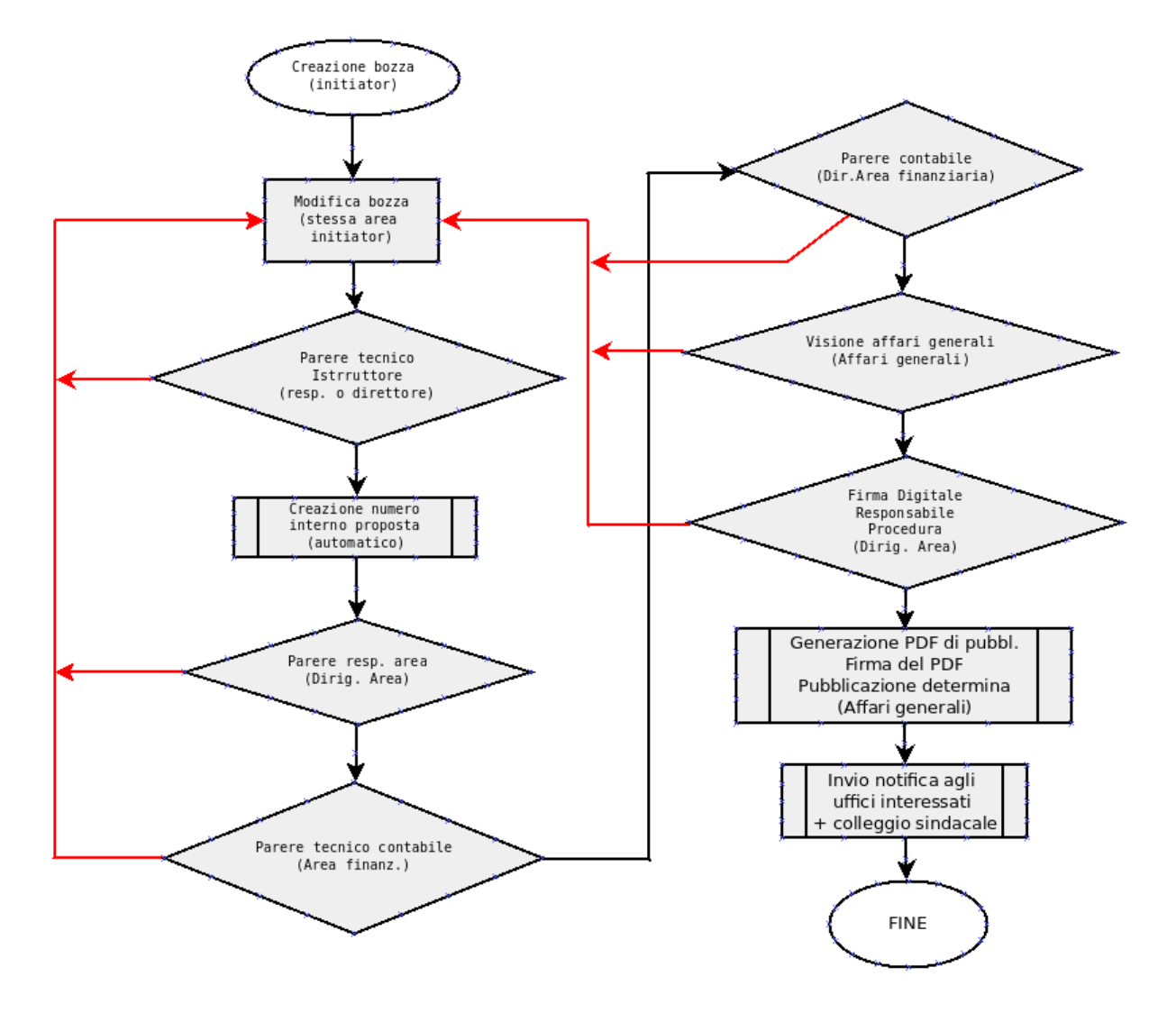